## **คู่มือการใช้งานเครื่องบันทึก Model MHD 5304 , 5308 , 5316**

**1**

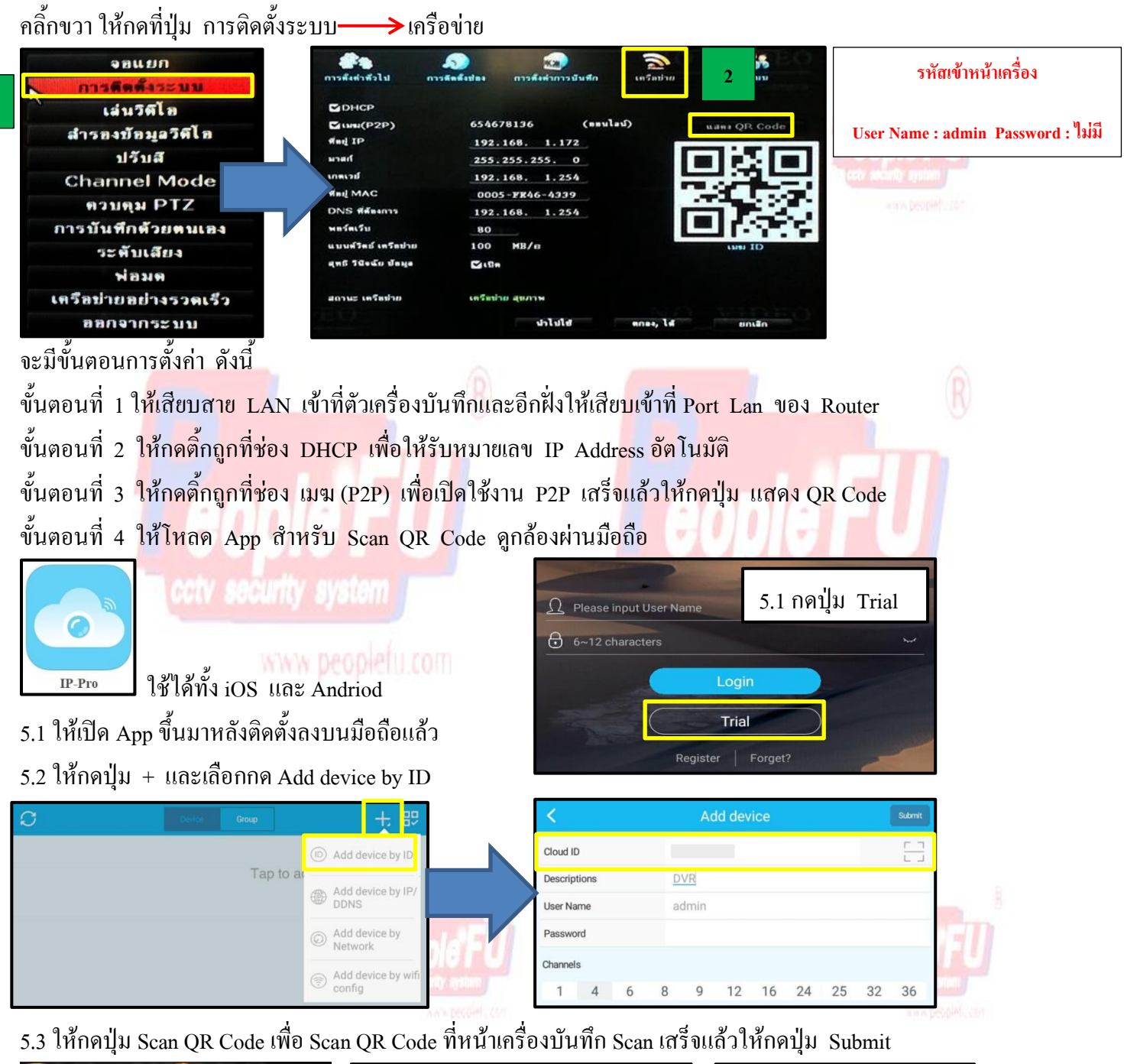

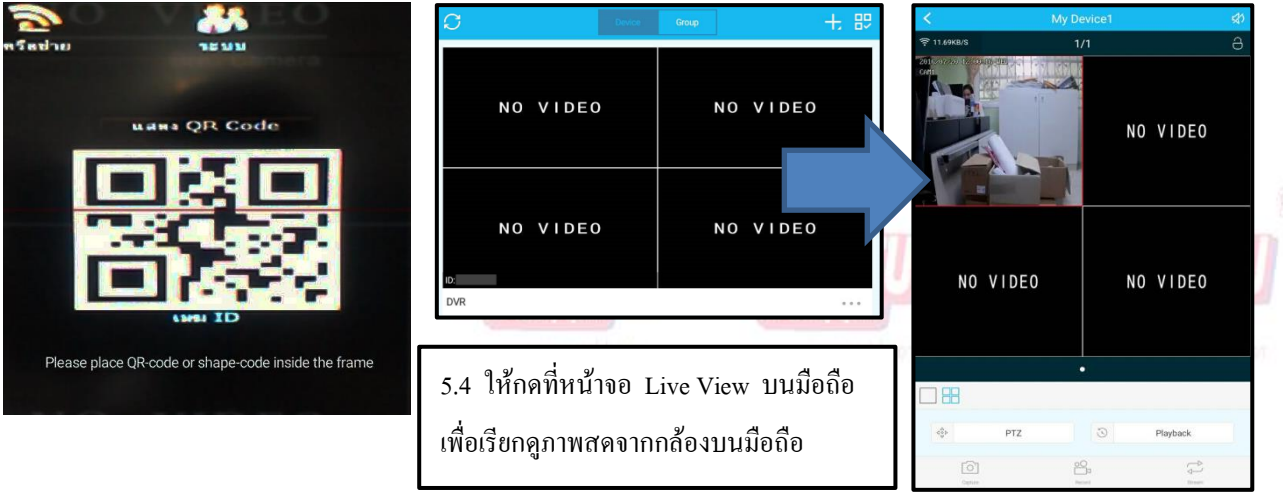

## **วิธีการสมัคร Register Host DDNS**

\*ดู Sticker ด้านหลัง DVR เพื่อน าหมายเลข SN หลังเครื่องลงทะเบียน

\*เข้าที่เว็บไซด์**:** [http://members.peoplefu.com](http://members.peoplefu.com/) เพื่อท าการ Register ดูตามรูปประกอบได้เลยครับ

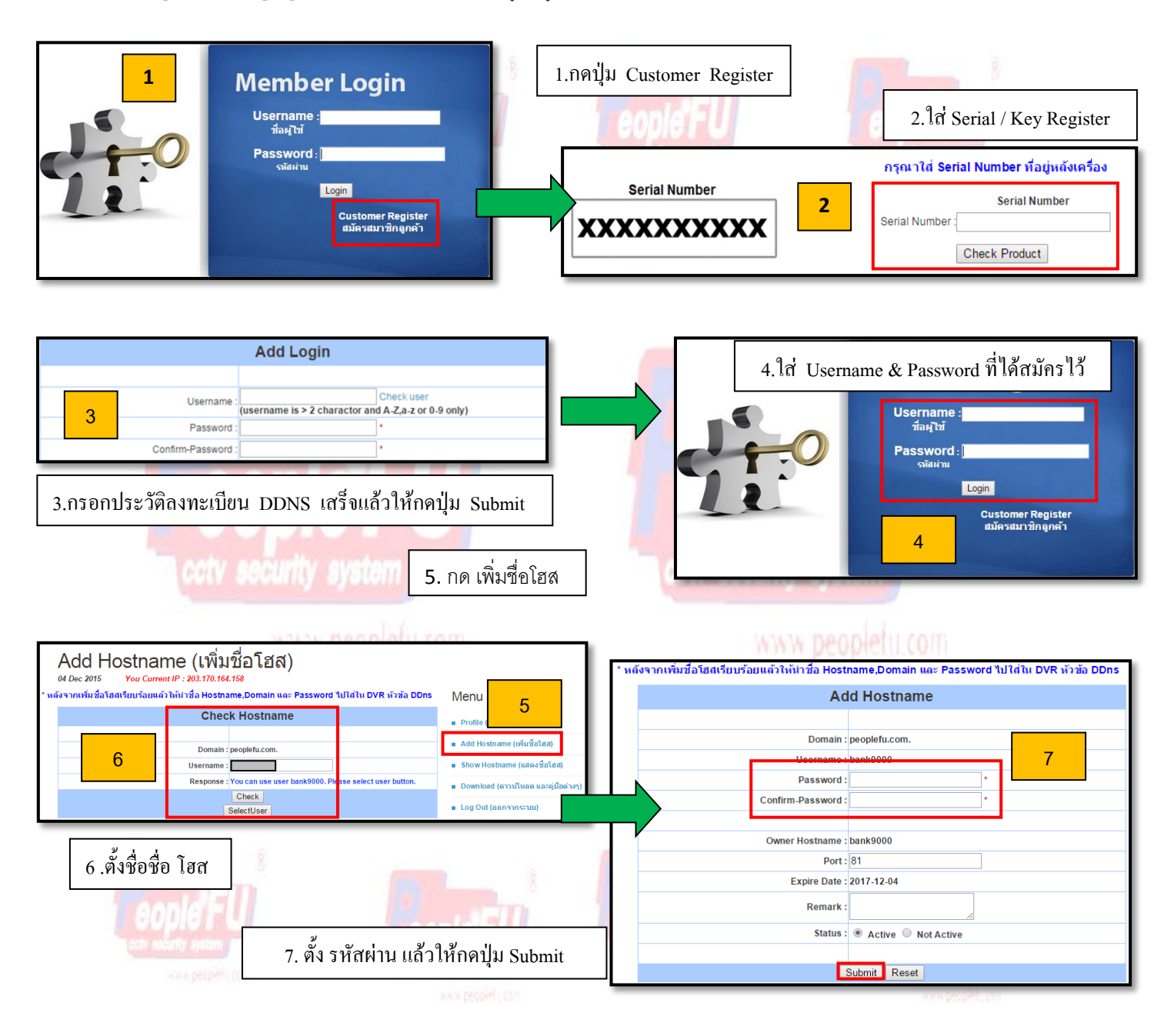

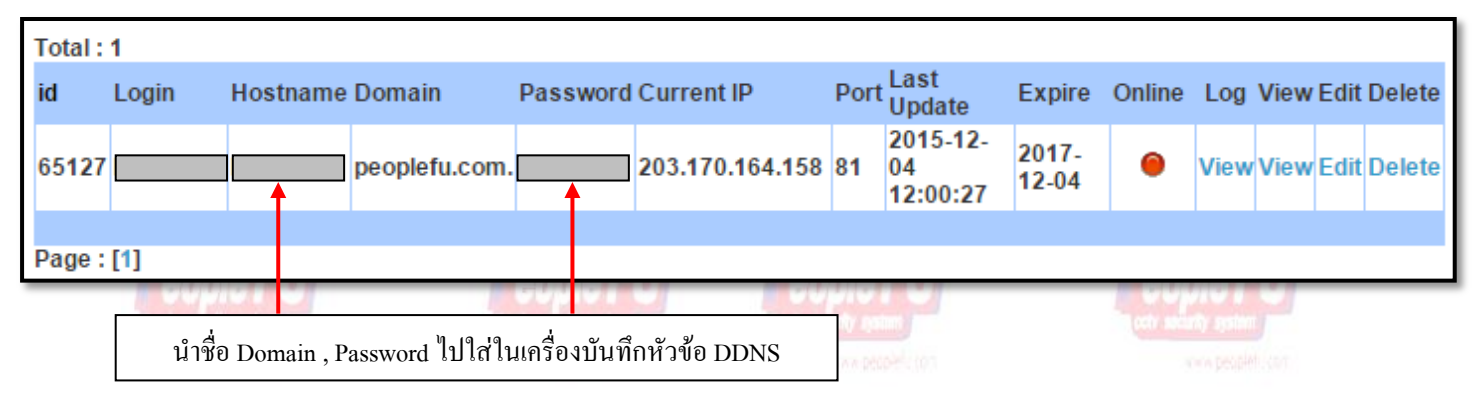